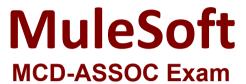

MuleSoft Certified Developer - Integration and API Associate (Mule 3)

Questions & Answers Demo

# Version: 8.0

## Question: 1

Refer to the exhibit. All three of the conditions for the Choice router are true. What message processors are executed?

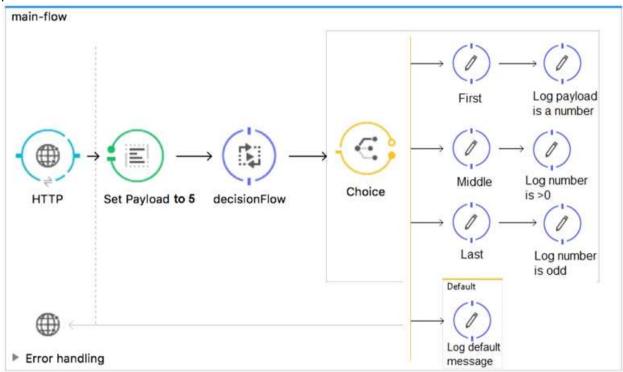

- A. First
- B. First, Default
- C. First, Middle, Last
- D. First, Middle, Last, Defaul

Answer: C

## Reference:

https://docs.mulesoft.com/mule-runtime/3.9/choice-flow-control-reference

# Question: 2

Refer to the exhibits. A Mule application is configured to use the globalErrorHandler exception handler.

When the flow is executed, a request is made to a host that is currently offline and a Java exception is

thrown with the message "Error sending HTTP request to <a href="http://offline.bad:80/">http://offline.bad:80/</a>". What response is returned to a web client request to postToOfflineHostFlow's HTTP Listener?

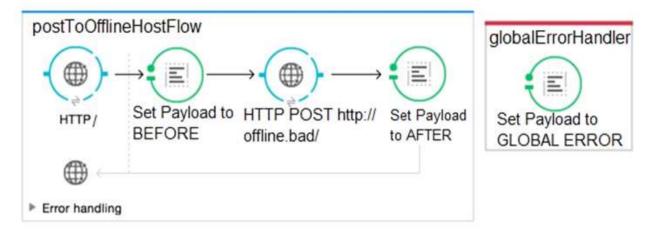

- A. AFTER
- B. BEFORE
- C. Error sending HTTP request to <a href="http://offline.bad:80/">http://offline.bad:80/</a>
- D. GLOBAL ERROR

Answer: C

## Question: 3

Refer to the exhibits. The http:request has failed with a Tiemout execeeded error. What HTTP Request parameter must be modified to resolve this error?

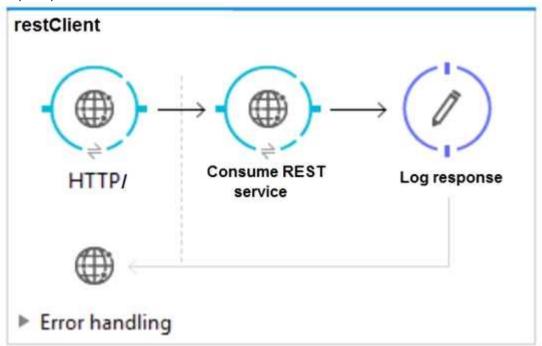

```
******************
             : Error sending HTTP request to http://localhost:8082/.
 Message : Error sending 
Payload : {NullPayload}
 Payload Type
                  : org.mule.transport.NullPayload
            : /restClient/processors/0 @ mcd-assoc-4.01.02-ram-rest-consumer-error:rest-
 Element
 consumer-error.xml:25
                 : <http:request config-ref="HTTP Request Configuration localhost8082"
 Element XML
 path="/" method= "GET" doc:name=
 Root Exception stack trace:
 java.utl.concurrent.TimeoutException: Timeout exceeded
     at com.ning.http.client.providers.grizzly.GrizzlyAsyncHttpProvider.timeout
 (GrizzlyAsyncHttpProvider.java:433)
     at com.ning.http.client.providers.grizzly.GrizzlyAsyncHttpProvider$3.onTimeout
 (GrizzlyAsyncHttpProvider.java:281)
     at org.qlassfish.qrizzly.utils.IdleTimeoutFilter$DefaultWorker.doWork
 (IdleTimeoutFilter.java:402)
     at org.qlassfish.qrizzly.utils.IdleTimeoutFilter$DefaultWorker.doWork
 (IdleTimeoutFilter.java:381)
     at org.glassfish.grizzly.utils.DelayedExecutor$DelayedRunnable.run(DelayedExecutor.java:158)
     at java.util.concurrent.ThreadPoolExecutor.runWorker(ThreadPoolExecutor.java:1142)
     at java.util.concurrent.ThreadPoolExecutor$Worker.run(ThreadPoolExecutor.java:617)
     at java.lang.Thread.run(Thread.java:745)
 ***********************
A. Client Certificate Timeout
B. Transaction Timeout
C. Connect Idle Timeout
D. Response Timeout
                                                                      Answer: D
```

### Reference:

https://help.mulesoft.com/s/article/Getting-Error-sending-HTTP-request-when-sending-requestusing-http-requester

Question: 4

Refer to the exhibit. What DataWeave expression transforms the input to the output?

```
GE json_1.json
                                 Output Payload 🕶 🖦 🖊 🖩
[
                                  10 %dw 1.0
                                                          <?xml version='1.0' encoding='UTF-8'?>
                                 2 %output application/xml
    "orderID": 592,
                                                          <order>
                                 3
    "shipping": "international",
                                                           <item>
                                 4
                                                               <itemName>T-shirt Navy</itemName>
    "item": "T-shirt Navy",
                                 5 ---
    "size": "L",
                                                               <total>20</total>
                                                           </item>
     "quantity": 1,
                                 7 0
                                                           <item>
    "price": 20
                                  8 8
                                                              <itemName>Cargo shorts</itemName>
 },
                                                              <total>60</total>
                                 10
                                                           </item>
    "orderID": 972,
                                                          </order>
    "shipping": "domestic",
                                 12
    "item": "Cargo shorts",
    "size" : "L",
                                 14
                                 15
    "quantity": 2,
                                 16
     "price": 30
1
Α.
    order:
       { (
           payload map item: {
                  itemName: $.item,
                  total: $.price * $.quantity
            }
       ) }
B. order:
           payload map item: {(
                  itemName: $.item,
                  total: $.price * $.quantity
       ) }
C. { (
        payload map order: { item:
             itemName: $.item,
             total: $.price * $.quantity
     ) }
D. payload map order: item: {
           itemName: $.item,
           total: $.price * $.quantity
          }
A. Option A
B. Option B
C. Option C
D. Option D
```

| Answer: | Α |
|---------|---|
|         |   |

#### Reference:

https://blogs.mulesoft.com/dev/anypoint-platform-dev/weaving-it-with-dataweave-expression/

Question: 5

Refer to the exhibit. What is the output payload in the On Complete phase?

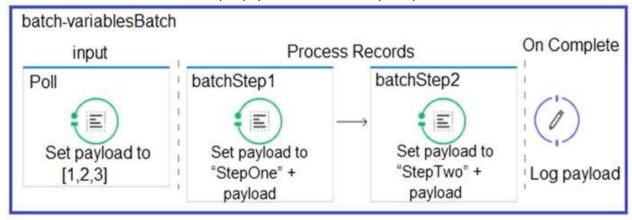

- A. The records processed by all batch steps: [StepTwoStepOne1, StepTwoStepOne2, StepTwoStepOne3]
- B. Summary statistics with NO record data
- C. The original payload: [1,2,3]
- D. The records processed by the last batch step: [StepTwo1, StepTwo2, StepTwo3]

Answer: D

## Reference:

https://docs.mulesoft.com/mule-runtime/4.2/batch-processing-concept